# **E RANDOM<br>HENGTHS**

# **Email Spreadsheet (xls) and Database (dbf)**

**Frequently Asked Questions (FAQ)** 

Update: February 27, 2019

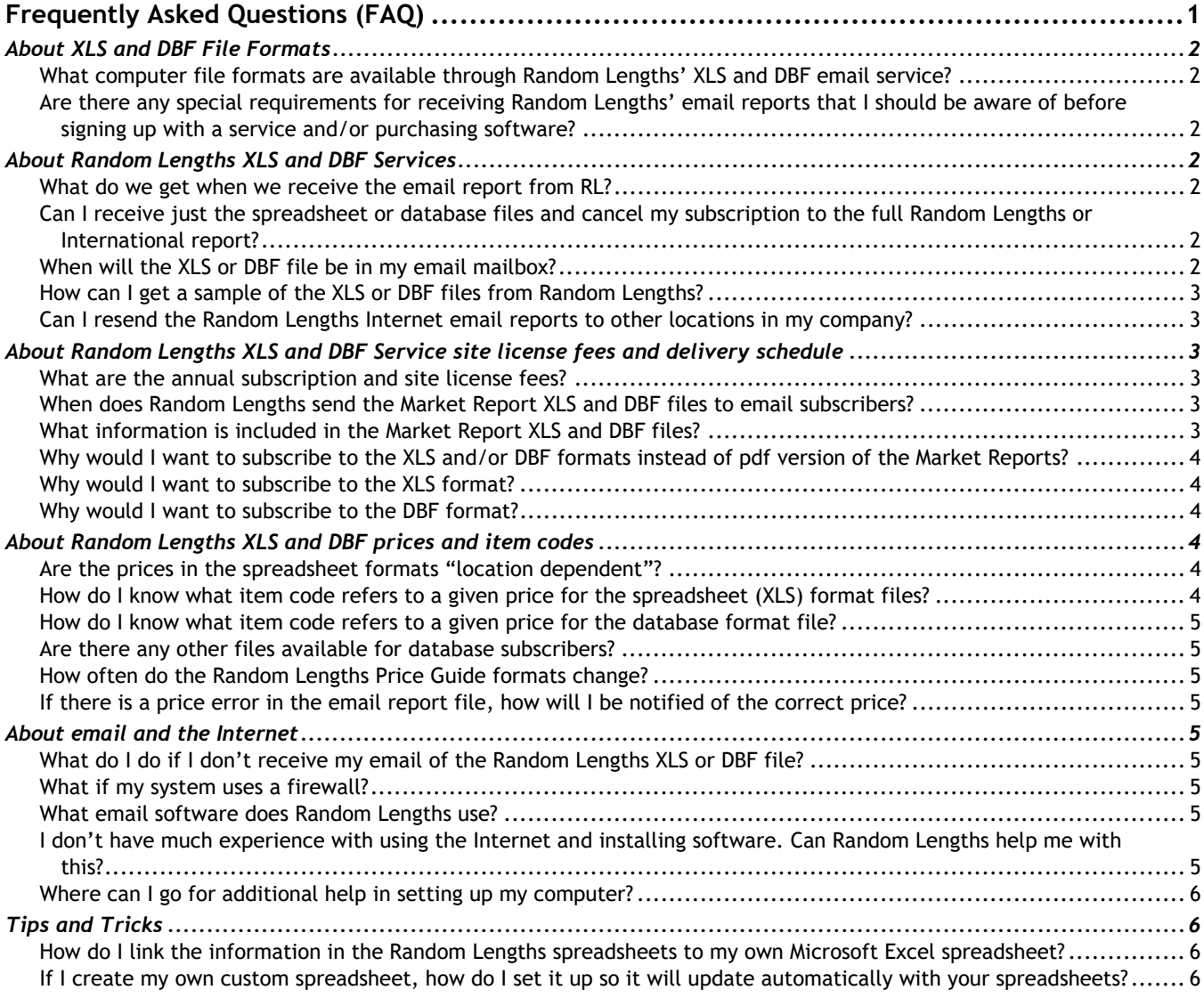

**Random Lengths Publications, Inc.** • Information Services for the Forest Products Industry P.O. Box 867 Eugene, Oregon 97440-0867 • Email: rlmail@rlpi.com • Website: **WWW.RANDOMLENGTHS.COM Toll-Free Phone (U.S./Canada): (888) 686-9925**, or Phone: (541) 686-9925 **Toll-Free Fax (U.S./Canada): (800) 874-7979**, or Fax: (541) 686-9629

# *About XLS and DBF File Formats*

You will find the information and samples you need on the Random Lengths website at WWW.RANDOMLENGTHS.COM on the Help  $\hat{\alpha}$  FAQs > Email Services page, in the section Spreadsheet (XLS) and Database (DBF) Resources. If you would prefer to have the files sent to you, please email Random Lengths at rlonline@rlpi.com.

# **What computer file formats are available through Random Lengths' XLS and DBF email service?**

The format transmitted for the spreadsheet XLS service is: Microsoft Excel v2003 spreadsheet. The format transmitted for the database DBF service is: Comma Separated Values (CSV) format files.

### **Are there any special requirements for receiving Random Lengths' email reports that I should be aware of before signing up with a service and/or purchasing software?**

Yes. You will need software to extract the compressed zip file (for example, WinZip).

For the XLS service, you will need software that can import Microsoft Excel v2003 spreadsheet files (for example, Excel).

For the DBF service, you will need software that can import CSV files (for example, Microsoft Access)

# *About Random Lengths XLS and DBF Services*

### **What do we get when we receive the email report from RL?**

The report is sent to you as an "attachment" to an email message. The software that you use to access your email will determine where the attachment is stored. The attachment is an executable self-extracting compressed (ZIP) file. You must execute the attachment before you can use the file or files that it contains.

#### **Can I receive just the spreadsheet or database files and cancel my subscription to the full Random Lengths or International report?**

**NO.** A subscription to the complete, 12-page Random Lengths newsletter, delivered by either email in PDF format or postal delivery, is a prerequisite for all Lumber, Panel, and/or Midweek email services. The full Random Lengths report is the only way subscribers can receive "Through A Knothole," the first 3 pages of the weekly report. A subscription to the complete, 8-page International newsletter, delivered by either email in PDF format or postal delivery, is a prerequisite for the International XLS and/or DBF email service.

#### **When will the XLS or DBF file be in my email mailbox?**

Random Lengths submits email publications to its Internet Service Provider as closely as possible to the release times indicated below. However, many factors affect the publication process, release times may vary from one week to the next, especially for the Midweek and Lumber Reports.

Although most subscribers receive their email reports promptly after the release time, delays in delivery of emails can occur that are out of our control. We cannot guarantee delivery precisely at the release time. For estimated delivery times, see the release times listed below for each publication.

# **How can I get a sample of the XLS or DBF files from Random Lengths?**

You can view/download samples of XLS and DBF files from the Random Lengths website at WWW.RANDOMLENGTHS.COM, under each publication detail page. XLS and DBF sample files are available for:

**Shop our Products & Services (Publication > EMS > View All)** 

- **The Lumber Report**
- **The Panel Report**
- **Filler Midweek Report**
- Random Lengths International Report

You may also request samples from Random Lengths. Voice: 888-686-9925 (in the U.S. and Canada) or 541-686- 9925, Fax: 800-874-7979 or 541-686-9629, Email: rlonline@rlpi.com. Please note which file (Lumber, Panel, Midweek, and/or International) and file type (XLS, DBF, or both XLS and DBF), along with your email address, name, company, and phone number.

# **Can I resend the Random Lengths Internet email reports to other locations in my company?**

**NO.** All Random Lengths reports are covered by U.S. copyright laws and international copyright agreements. You cannot resend the reports, or any portions of them, by email, fax, computer transmission, or any other means without permission from Random Lengths Publications, Inc.

# *About Random Lengths XLS and DBF Service site license fees and delivery schedule*

# **What are the annual subscription and site license fees?**

To see all current rates, click on the links below to go to the current individual product detail page. All rates are in US dollars. Canadian residents, please add GST/HST for your province.

For current rates, please contact Random Lengths using the **Spreadsheet and Database form** on the Random Lengths website.

# **When does Random Lengths send the Market Report XLS and DBF files to email subscribers?**

- **The Lumber Report** is released by 6:00 pm Pacific Time every Thursday, to be available at the beginning of the work day on Friday. Delivery usually occurs within one hour of the listed release time.
- **The Panel Report** is released by 11:30 am Pacific Time every Friday, to be available by 12:00 noon Pacific Time on Friday. Delivery usually occurs within one half-hour of the listed release time.
- **The Midweek Report** is released by 6:00 pm Pacific Time every Tuesday, to be available at the beginning of the work day on Wednesday. Delivery usually occurs within one hour of the listed release time.
- **The Random Lengths International Report** is released by 4:30 pm Pacific Time every other Wednesday night. Delivery usually occurs within one hour of the listed release time.

# **What information is included in the Market Report XLS and DBF files?**

 **The Lumber Report** includes the full Random Lengths Lumber Price Guide (pages 5 - 8 of the complete, 12-page edition), and the Market Commentaries (pages 4, 9 & 10 of the complete 12-page edition) bundled as a separate text file.

- **The Panel Report** includes the full Random Lengths Panel Price Guide (page 12 of the complete, 12 page edition), and the Market Commentaries (page 11 of the complete, 12-page edition) bundled as a separate text file.
- **The Midweek Report** includes the Random Lengths Midweek Price Guide, and the Market Commentary bundled as a separate text file.
- **The Random Lengths International Report** includes the International Price Guide, and the World Markets Commentary (pages 3-4 of the complete 8-page edition) bundled as a separate text file.

# **Why would I want to subscribe to the XLS and/or DBF formats instead of pdf version of the Market Reports?**

The email XLS and DBF versions can be directly imported by the subscriber into his/her own software for analytic and/or data history purposes. The pdf version is designed to be viewed and printed only.

### **Why would I want to subscribe to the XLS format?**

The XLS (spreadsheet) format of the Random Lengths reports resembles the printed format and makes it very easy for subscribers to interface to their own spreadsheets for analytic purposes without the effort and potential for error implicit in manual data entry.

The XLS format also allows subscribers to readily tailor Random Lengths price guide info to their own specific needs. All spreadsheet price cells are labeled using item codes to allow subscribers to easily adapt theirs when Random Lengths alters the price guides.

### **Why would I want to subscribe to the DBF format?**

The DBF (database) format of the Random Lengths reports makes it very easy for subscribers to interface to their own database systems without the effort and potential for error implicit in manual data entry.

# *About Random Lengths XLS and DBF prices and item codes*

# **Are the prices in the spreadsheet formats "location dependent"?**

No. Every price cell has an item code. Using these item code references in your own spreadsheets will make them impervious to the changes that occur in the Random Lengths reports periodically. Example: KD WSPF 2&B 2x4 RL has an item code of "LCBQ". A subscriber designed spreadsheet that references "LCBQ" rather the actual cell location of the KD WSPF 2&B 2x4 RL price will not be impacted by changes that result in this price being moved to a different cell in the spreadsheet.

#### **How do I know what item code refers to a given price for the spreadsheet (XLS) format files?**

You will find the information and samples you need on the Random Lengths website at WWW.RANDOMLENGTHS.COM on the Help  $\hat{\alpha}$  FAQs > E-mail Services page, in the section Spreadsheet (XLS) and Database (DBF) Resources

The **Random Lengths Price Item Code Key,** available in Microsoft Excel 2003 format (RL\_Tags.xls) or Adobe PDF format (RL\_Tags.pdf)  $\mathbb E$  (also known as the tag sheets), are available to download (or Save As) and view. These files have the same design as the printed price reports, but contain item codes in place of prices.

When you create references from the Random Lengths spreadsheets to your own, custom spreadsheets, use item codes instead of cell locations. That way, your spreadsheet links will still work properly if there were revisions to the Random Lengths Spreadsheet. Database users can also use this key, along with the database description file, as an easy reference for item code locations, since they appear in the same position as on the printed report.

# **How do I know what item code refers to a given price for the database format file?**

The **Lumber Database Description File**, **Panel Database Description File**, and **International Database description file** in CSV format are also available to download (or Save As) and view. These cross-reference tables contain complete text and key-word descriptions for all price guide labels. The Midweek prices are included in the Lumber and Panel Database Description Files.

- Random Lengths Lumber Database Description File **(Lbr\_desc.csv)**
- Random Lengths Panel Database Description File **(Pnl\_desc.csv)**
- Random Lengths International Database Description File **(RLI\_desc.csv)**

# **Are there any other files available for database subscribers?**

**Support tables** are available in Microsoft Access format on request. We're making the support tables used to expand the field codes, including the query used to concatenate the Short, Medium and Long descriptions, available in Access format on request.

# **How often do the Random Lengths Price Guide formats change?**

They could change at anytime. However, normally Random Lengths changes the formats twice each year. You will be notified approximately one month prior to these changes and provided with the needed information on new or discontinued prices and tags.

For information, see the Price Guide Revisions page on the website.

# **If there is a price error in the email report file, how will I be notified of the correct price?**

Random Lengths will email any corrections to you, so that you can make them in your files.

Spreadsheet and database subscribers will receive a new copy of the complete transmission files, with the corrected information included.

# *About email and the Internet*

# **What do I do if I don't receive my email of the Random Lengths XLS or DBF file?**

- Please check with your Internet support person.
- Check with your Internet provider and see if their email host is down.
- Check to see if you have a firewall.
- Check to see if Random Lengths is on your whitelist and in your address book
- Contact Random Lengths and let us know you are having problems. We can resend the report directly to you, provide suggestions, and help you test solutions with your technical support staff.

# **What if my system uses a firewall?**

Check with your Internet support person and make them aware of your email needs.

# **What email software does Random Lengths use?**

Random Lengths uses Microsoft Outlook to send and receive emails.

### **I don't have much experience with using the Internet and installing software. Can Random Lengths help me with this?**

No. Random Lengths does not provide technical support.

**Random Lengths Publications, Inc. •** Information Services for the Forest Products Industry P.O. Box 867 Eugene, Oregon 97440-0867 • Email: rlmail@rlpi.com • Website: **WWW.RANDOMLENGTHS.COM Toll-Free Phone (U.S./Canada): (888) 686-9925**, or Phone: (541) 686-9925 **Toll-Free Fax (U.S./Canada): (800) 874-7979**, or Fax: (541) 686-9629  $-p$ age 5 of 6  $-$ 

# **Where can I go for additional help in setting up my computer?**

There are many sources for help:

- 1) Your in-house technical support staff.
- 2) Your Internet Service Provider. (Note that ISP technical support ranges from excellent to nonexistent, so make technical support one of your criteria when selecting a provider).
- 3) An independent consultant. Many consultants specifically advertise Internet support services. Your ISP might recommend a consultant if they don't offer in-house technical support.
- 4) Your local book store may have books detailing how to set up an Internet connection on the specific operating system (for example: Windows or OSX) that you're using.

# *Tips and Tricks*

# **How do I link the information in the Random Lengths spreadsheets to my own Microsoft Excel spreadsheet?**

- 1. For reference purposes, have a **Random Lengths Item Code Key,** (available from the Random Lengths website at WWW.RANDOMLENGTHS.COM on the Help & FAQs > E-mail Services page, in the section Spreadsheet (XLS) and Database (DBF) Resources) in either Microsoft Excel 2003 format (RL\_Tags.xls) or Adobe PDF format (RL Tags.pdf)  $\mathbb{Z}$  (also known as the tag sheets) that contains item codes in place of prices in front of you, so you know the item codes that you will want to link to.
- 2. In Microsoft Excel, open both the Random Lengths spreadsheet, lbr\_ems.xls, and the spreadsheet you have created that you want to link to the Random Lengths prices.
- 3. In your spreadsheet, go to the cell where you want to import the Random Lengths price.
	- a. Type an equal symbol: = Press Control and the F6 keys at the same time.
	- b. Go to the Random Lengths spreadsheet.
	- c. Click on the cell with the price you want to reference.
	- d. Select the Enter key.
	- e. You will be returned to your custom spreadsheet.
- 4. Now you have the basic formula in your spreadsheet linking it to the Random Lengths spreadsheet, you can copy and revise the formula to allow you to import prices without having to go back and forth between the two sheets.
	- a. Copy the cell in your custom spreadsheet with the formula.
	- b. Paste it in a new location of your custom spreadsheet.
	- c. Select the F2 key.
	- d. Replace the existing item code name with a new item code for another price.

# **If I create my own custom spreadsheet, how do I set it up so it will update automatically with your spreadsheets?**

First, make sure you have linked the spreadsheets properly by following the procedures in the previous question.

If you place the Random Lengths spreadsheet in the same directory on your computer each time it is emailed to you, your custom spreadsheet will automatically link to the Random Lengths spreadsheet and update the prices.